# **令和6年第37回関門海峡花火大会交通規制のお知らせ**

## **日時 令和6年8月13日(火)**

■ お願い ●駐車場・駐輪場はありません。お越しの際は公共交通機関をご利用下さい。<br>● お願い ● 半ロけ明規警察庁のゼデビ<del>がって</del>下さい ●当日は現場警察官の指示に従って下さい。

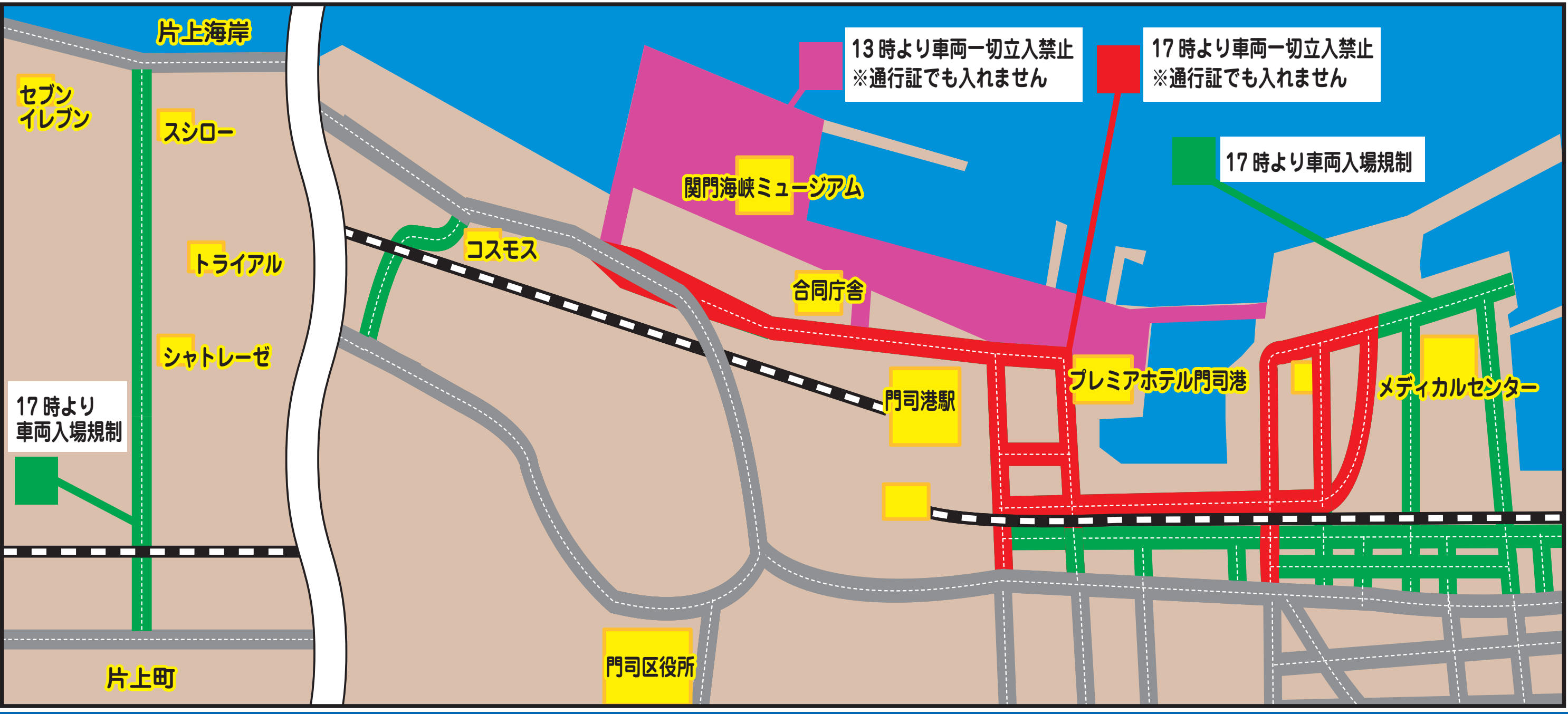

### **①会場周辺エリア マンス マンス マンス マンス かいじょう かいじょう 関門海峡花火大会実行委員会門司・門司警察署**